## **Printers**

## Removing Phantom Lines on Scans with Auto Document Feeder (ADF)

If you are seeing lines on scans using your ADF, there's ink or debris on the scanning element.

Open up your scanner like you're going to use the flatbed and clean this part with some windex or alcohol (preferable).

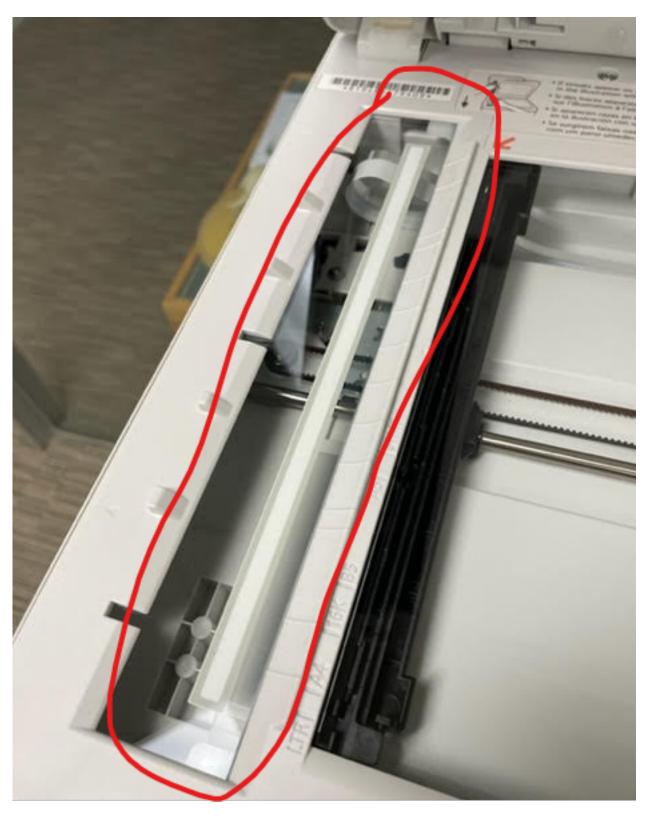

 $\label{eq:page 1/2} Page 1/2 \\ © \ \mbox{2024 Waldron Digital LLC <solutions@waldron.net>} | \mbox{2024-04-28 10:34} \\$ 

## **Printers**

Unique solution ID: #1128

Author: n/a

Last update: 2023-02-02 01:29